## Audit Like a Hacker

August 23, 2011
ISACA Geek Week
Robert Morella
MBA, CISA, CGEIT, CISSP
Robo\_geek@bellsouth.net

#### About Me

- ▶ Been there done that:
- ► IT Systems
- ► IT Architecture / Governance
- ► IT Security
- ► Cybercrime Investigator
- ► IT Auditor
- ► ISACA QAT
- Geek
- ▶ Ham Radio/Electronics/Car Stuff/Etc, Etc.

### Career Check: IT Audit

- Food For thought:
  - Define what we do?
  - Redefine what we do?
  - Explain what we do?
  - Future IT Auditors?
    - More hackers or more auditors?
    - ► Pure Security vs Governance vs both?
    - ► How we got here?

### Why Audit like a Hacker?

- Add Value
- ► Get Risks Right
- ► Prove Worth
- ► Think
- Challenge / Enjoyment

## Target Audience

- ► Internal Auditor
- ► Security Consultant
- Security Professional

### Cyber Threats

- (Insert Standard Cybercrime slide here)
- ► We already know this
- Exciting Times / Scary times
- ► Are IT Auditors taking the right steps to properly assess security controls?
- Auditing vs. Penetration Testing vs. Hacking

#### Time to Redefine what we do?

- ► Auditor + Hacker =
  - Hackitor™
- **►** Mindset
- Skills
- ► Imagination

## Conventional Audit Approach

- ► Identify and Rank Risks
- ► Plan and Establish scope
- Request Information
- Perform testing
- ► Write it up

## Hacker/Attacker approach

- ► Identify target (and value)
- Evaluate risk of arrest (maybe)
- ► Testing (lots)
- ► Define Scope? (unlimited)
- ► Planning?
- Write it up? (not so gr8)

### Big Difference: Scope

- ► Hacker scope is simple: highest value first
- Everything is in play
- ► Time: not defined
- ► Available skills: may vary
- Resources: automation, programming skillz

## Nothing is 'out of scope' for an attacker

- How to get it right (in 200 hours or less)
  - Forgiveness vs Permission
  - Good findings buys you 'scope credits'
  - Automation and tools buys you time

## Is all hope lost?

- ► How do you 'widen scope'
- ► Old cliché time:
  - Think outside the box
  - Work smarter not harder
- Find Risks nobody else finds
- Find High Risks before anybody else

## Failure of imagination

- It's so stupid it just might work vs if it works, maybe it was not so stupid
- ► Translation: An extra hour of brainstorming real vulnerabilities and risks is worth ten hours of compliance testing.
- Attackers spend their 'every waking hour' doing this; we need to do more.

## Failure of imagination

- Many great failures or tragedies in human history were things people 'never imagined'.
- ► Example: Deploy Bulletproof Enterprise Firewall
- ► Attacker emails malware to CFO
  - Never imagined that!
- ► Never stop learning; know what's possible.

### How to 'audit like a hacker'?

- ► Mindset, scope, approach, imagination
- ► Some real world ideas?

# Lesson One: Computers which don't look like computers

- ► Hidden computers
- ► Hidden OS
- ► Hidden Vulnerabilties
- ► Hidden Risks

### Question: What is this?

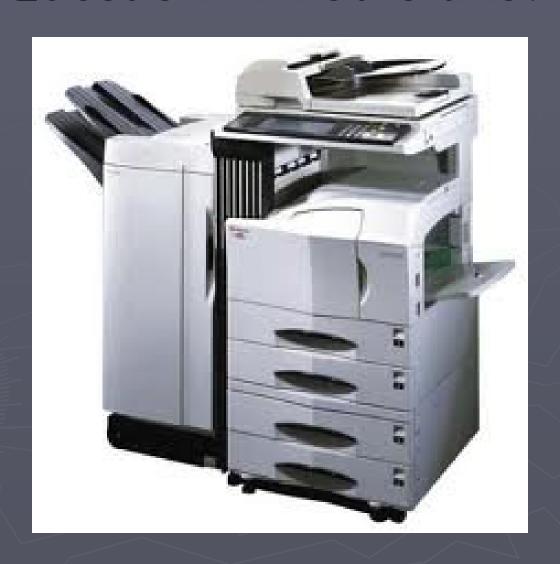

### Answer: Unix Server

- ► PowerPC workstation running Linux OS
- ► Web Server, FTP Server, NFS Server
  - What ports are open?
  - Is the OS fully patched?
  - Are there default passwords set?

#### Even Better

- ▶ Does the device write every scanned document to a hard drive?
- ▶ Is it configured to over-write that data?
- ▶ Do you have a policy to wipe that drive?

# More Boxes Auditors forget about: Phone systems

- Shrouded in mystery
- Owned by separate 'shadow IT department'
- ► Hidden in phone room

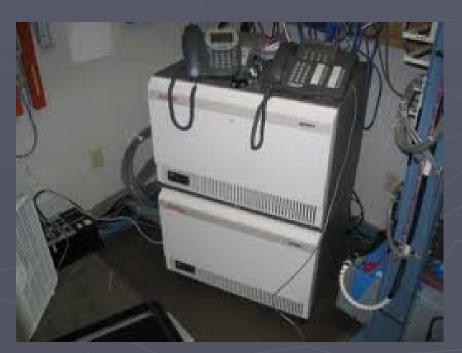

► Got voice mail?

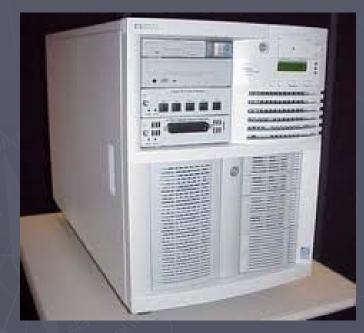

► Easy to Spot

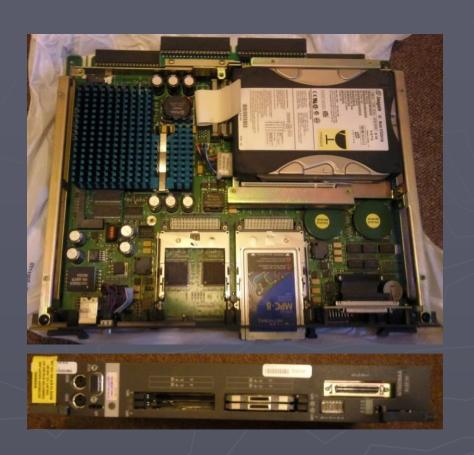

Stealth

- ▶ PBX = Server
- ► Voicemail = Server
- ► Call Routing = Server
- ► Call Recording = Server
- **Servers** 
  - Drives
  - OS
  - Vulnerabilities

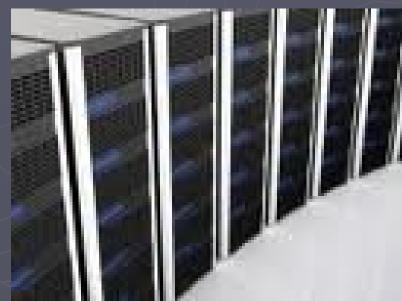

- ► Newer PBX, voicemail servers run Windows
- ► Older units run Unix
  - What ports are open?
  - Is the OS fully patched?
  - Are there default passwords set?

- ► Availability risks vs. security:
- Single spinning hard drives
- Proper power protection / environmental
- ► Backup/recovery sometimes hit or miss
- ► Where does dial tone come from?
- Often not well integrated into DR plan

- ► Pure security risks:
  - Modems
  - Maybe hackers don't have these anymore?
  - Service companies have service passwords
  - Do you have a policy to wipe that drive?

#### VoIP: Better Still

- ► Whole system runs on Windows server
  - What ports are open?
  - Is the OS fully patched?
  - Are there default passwords set?
- Lots of 'mad toolz'
  - Voice packets make a sniffer a recorder
  - Insider threat is very real
  - Lots of tools to allow VLAN traversal

## More Boxes Auditors forget about: SCADA systems

- Backup power systems
- ► Also common in manufacturing, nuclear power industry, even onboard ships
- Connectivity?
  Legacy: Serial (RS-422, RS-232)
  Modern stuff: Ethernet
- OS:
  - Used to be: UNIX and other RTOS
  - Nowadays: Windows

#### SCADA: what risk?

- Deepwater Horizon Offshore Oil Platform:
  - Used SCADA to monitor well pressure, gas content
  - Survivor testified that Windows based monitoring system screen would 'go blue'
  - Monitoring system disabled and ignored due to false alarms

#### SCADA: what risk?

- ► Iranian scientists use SCADA to control/monitor enrichment centrifuges
- Stuxnet malware caused 'issues' with both control and monitoring
- Rumored to have delayed Iranian enrichment by 3+ years
- Rumored to have been infected by contractors with USB jump drives

### SCADA: Perfect Storm Brewing?

- ▶ Typically off-the-shelf Windows hardware
- Ethernet Switches 'in there somewhere'
- ► LAN connection to office network
- Remote connection for vendor troubleshooting
- Limited IT or Audit involvement
- ► Limited IT knowledge, oversight
- Vendors apply updates via USB
- Controls power, heat, cooling and more

## Even More Boxes Auditors forget about?

- ▶ But Wait, there's more:
- ▶ Video Surveillance Systems:
  - Ethernet, Windows PC
- ► Badge Entry System:
  - Ethernet, Windows PC runs database
  - Access controllers are computers
- Systems Vendors and IT sneaks in
  - Mail room systems
  - Executive 'demo units'

## Takeaway: Think about Boxes

- ► Hidden computers
- ► Hidden OS
- ► Hidden Vulnerabilities
- ► Hidden Risks
- ► Computers which don't look like computers

# Lesson Two: Risk Snooping AKA: Hacking by walking around

- Get Some Exercise:
- ► Walk around and look
- ► Think about risks from roof to basement
- Carry WLAN sniffer: Multi-task!

## Hacking by walking around

- Physical Security: got any?
- Open every wiring closet, phone room, equipment room
- Look in the dumpster! (Seriously)
- ► Where could an intruder plug into your LAN

# Takeaway: Hacking by walking around

- ► Not all security risks come through firewall
- Some have feet, hands, and even guns
- Many IT security risks stem from physical security weaknesses

# Lesson Three: Liars, cheats, and your friends in IT

- Full disclosure, I used to be one of them
- ► What do hackers look like?

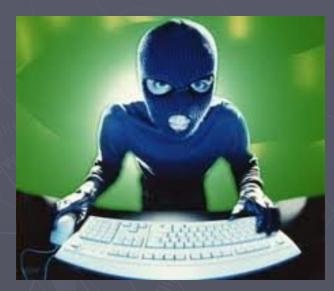

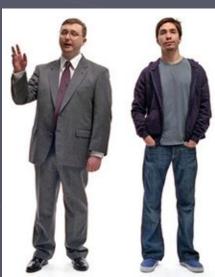

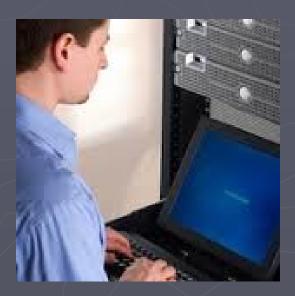

### Hackers on your payroll?

- Inexperienced System Administrator
- **▶** Bored Programmer
- Disgruntled employee
- ► Even perfect employees make mistakes

# True Story: repeated server backup failures

- Unexplained file server backup failures
- Backup jobs would start, then fail
- Logs revealed nothing
- ► Backup test was performed, and it worked
- ► Culprit: Computer operations
  - Had reports of slow server performance at certain times of day
  - Were rebooting server to 'clear' performance issue (which was the backup running)

#### IT Mistakes are as bad as hacks

- Same controls that prevent hacks also prevent mistakes
- Often internal systems are judged 'risk free' on private network
- Segregation of duties can help, obviously
  - Often challenging to implement
  - Archive Logs to server controlled by IT Security
  - Review post-incident reports

#### Case Study: Firewall Hack

- Very well hardened firewall
- eCommerce system
- Simple obvious hack happened
- Spam relayed through an internal host
- ► Then it stopped

# Firewall Hack: Big mystery

- No trace of anything wrong at firewall
- ▶ No trace of exploit or even hack attempts
- ► All controls appeared intact
- ► One clue: firewall logs were corrupt

# Firewall Hack: Mystery solved:

- Firewall Admin made a mistake
- Pushed faulty rule set
- Bot came in, hacked a server
- (former) Admin fixed mistake
- Tried to cover tracks (corrupted logs)

#### Lesson learned:

- ►IT mistakes are just as bad as 'Hacks'
- Same controls that prevent and detect hacks also prevent and detect IT mistakes
- ► IT folks are great at hiding their mistakes

## Case Study: Big change to big iron

- A certain company is proud of their ability to install Linux on Mainframe VMs (LPARS)
- So proud that they do it for free for their customers
- Big outage to a mission critical mainframe app
- Because Linux OS installed a tiny little software component On a test LPAR, on a test system, on a production network.....

# Case Study: Big change to big iron

Software Router

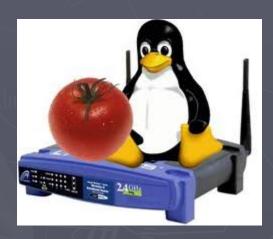

### Case Study: Big change to big iron

- Routed ALL traffic from working production app, to a test Linux OS instance
- ► Vendor did more damage than hacker could
- ► Again: IT mistakes are as bad as hacks

#### Some Words of Caution

- How does an attacker exploit a system:
  - Reconnaissance
  - Google for vulnerability discovery
  - Exploit location/creation
  - Execute exploit
  - Take the money (or data) and run
  - Or break things

#### IT Auditor Approach

- ► How does an auditor test a system:
  - Recon
  - Google
  - Vulnerability discovery
  - Exploit location/creation (maybe)
  - Execute exploit (No)
  - Take the money (or data) and run (No)
  - Or break things (No)

## Those Pesky CLEs

- **CLEs**
- Career Limiting Events
  - Introducing Malware
  - Breaking production stuff
  - Noisy scripts/Noisy scans
  - Policy

# Lesson Four: Poking at the edges

#### Keys under the mat:

- Windows Shares are information gold
- Searching for passwords
- Searching within files for strings
- Searching for stuff in test/dev scripts
- NFS, FTP, Wiki, SharePoint servers too
- Findings just waiting for you to pick up

# Lesson Four: Poking at the edges

Windows search can search within files Google Desktop allows Google Hacking

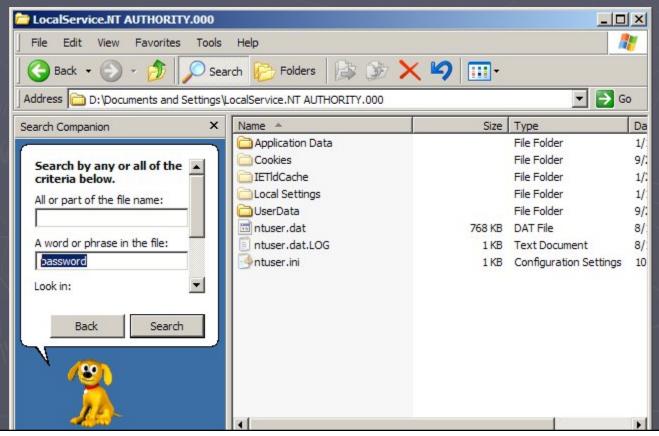

# Lesson Four: Poking at the edges

#### Google Hacking is not new:

- But consider what an attacker could do
- Configuration files with passwords
- XML files with connection strings
- HR Data, personal data
- ► GoogleDork:
  - Someone who leaves data unsecured
- ► GHDB: Google Hacking DataBase
  - Resource for search strings
  - www.hackersforcharity.org/ghdb

#### Never assume the list is the list

- ► Always assume *there's another server* that:
  - Is used for test
  - Is used for a vendor app not supported by IT
  - Is being used just to 'play with'
- ► Sometimes accidental, sometimes not
  - Virtualization makes this herculean feat

#### Lesson Five: Don't try this at home?

- ► No, DO try this at home
  - Build your own IT systems at home
  - Test ideas you don't have time to test
  - Test real exploits on real servers (yours)
  - Experiment and break stuff
  - Try stupid stuff that just might work.
  - Learn, keep skills sharp
  - eBay is your friend, VMware too

# Lesson Six: Making time to do this stuff?

- ► How do hackers do it?

  Scripts, automated exploits, programs that do the grunt work for them
- ► How should you do this?

  Scripts, automated audit testing tools,

  programs that do the grunt work for you
- ► Understand Limits of automation, but also understand the benefits

# Top Hackitor Tool: Scripting

- Unix auditing scripts
  - http://boran.com/audit
- Firewall auditing scripts
- Database Auditing: scripts, tools, etc.
- 'Toolz' too, but with caution

# Top Hackitor Tool: Scripting

- Example:
- Simple batch file for SQL server to test for blank admin password
- Uses OSQL.exe DOS shell uitility
  - osql -L <<li>lists all servers on network
  - osql -S server1 -U sa -P
  - osql -S server2 -U sa -P
  - osql -S server3 -U sa -P

#### More automation means more time

- ► More Time to:
  - Think outside the box.
  - Think about boxes you forgot about
  - Think about risks you never imagined
  - Walk around and look for risks

#### Summary:

- Insider threats: Key Takeaways:
  - Dig deeper, poke around the edges of a system: audit like a hacker
  - Question your assumptions, and trust, yet verify what IT tells you
  - IT Mistakes are Just as Bad as Hacks, and Often worse, and harder to spot
  - Automation gives you the time to do more value-added manual work

## Questions

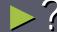

# Thanks!

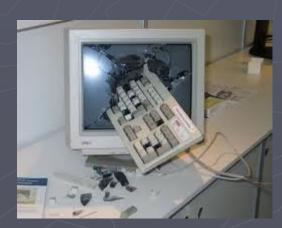

## Audit Like a Hacker

August 23, 2011
ISACA Geek Week
Robert Morella
MBA, CISA, CGEIT, CISSP
Robo\_geek@bellsouth.net